Page 1 of 1 **Thead Mate 199 words** English (U.S.) Text Predictions: On

**Switch** Editor Suggestions: Showing **Editor** Suggestions: Showing **Editor Zooman** Editor Suggestions: Showing **Editor Zooman 2019** 

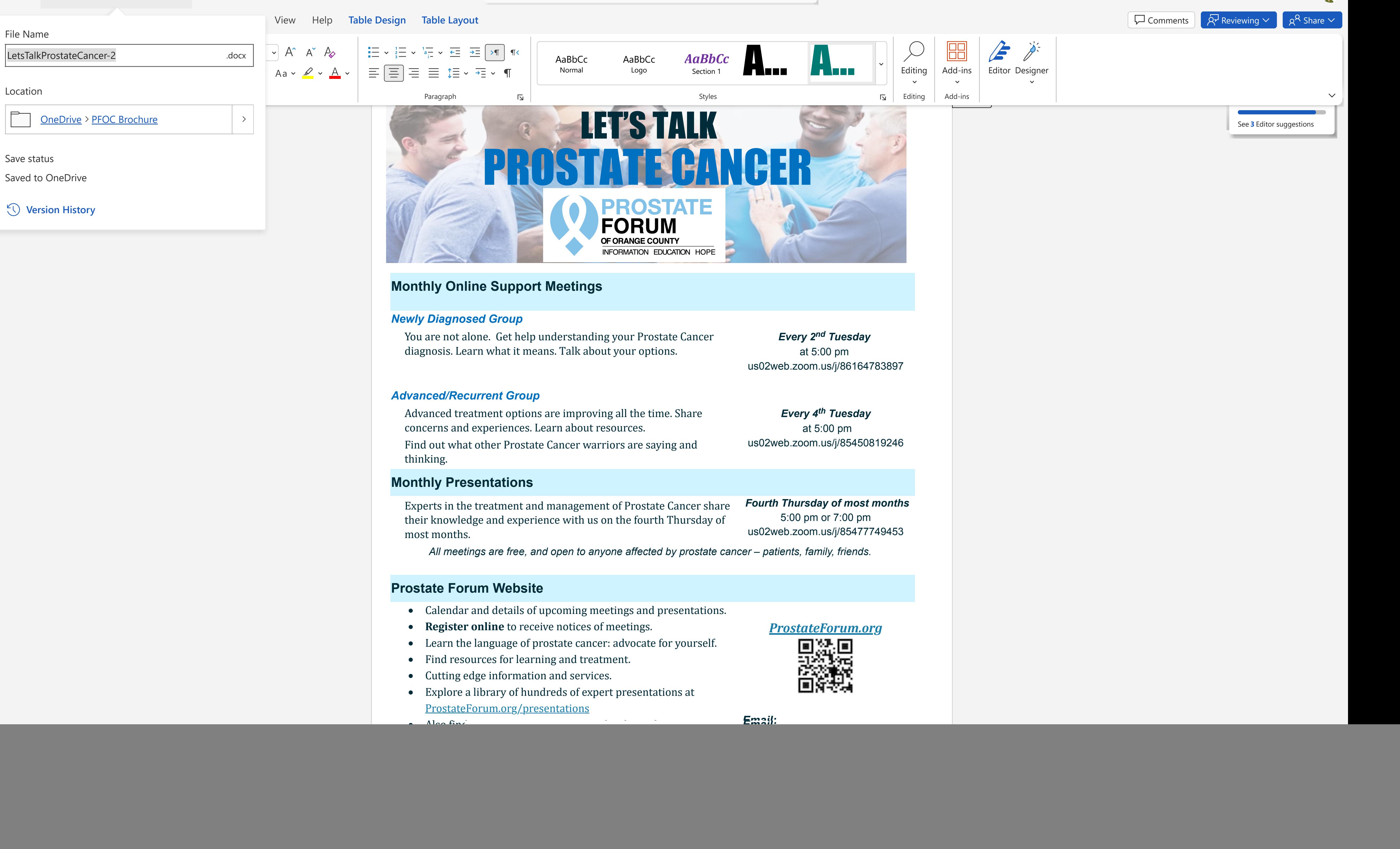

100%

**Zoom**

Fit

Give Feedback to Microsoft

![](_page_0_Figure_5.jpeg)

![](_page_0_Picture_588.jpeg)